version-11-08 serveur-11-08 administrateur

## **Les HST ou Horizon System Tools**

Les Horizon System Tools sont un ensemble de commandes développées pour simplifier la vie de l'administrateur système d'un serveur AbulÉdu.

## **Gestion des Utilisateurs**

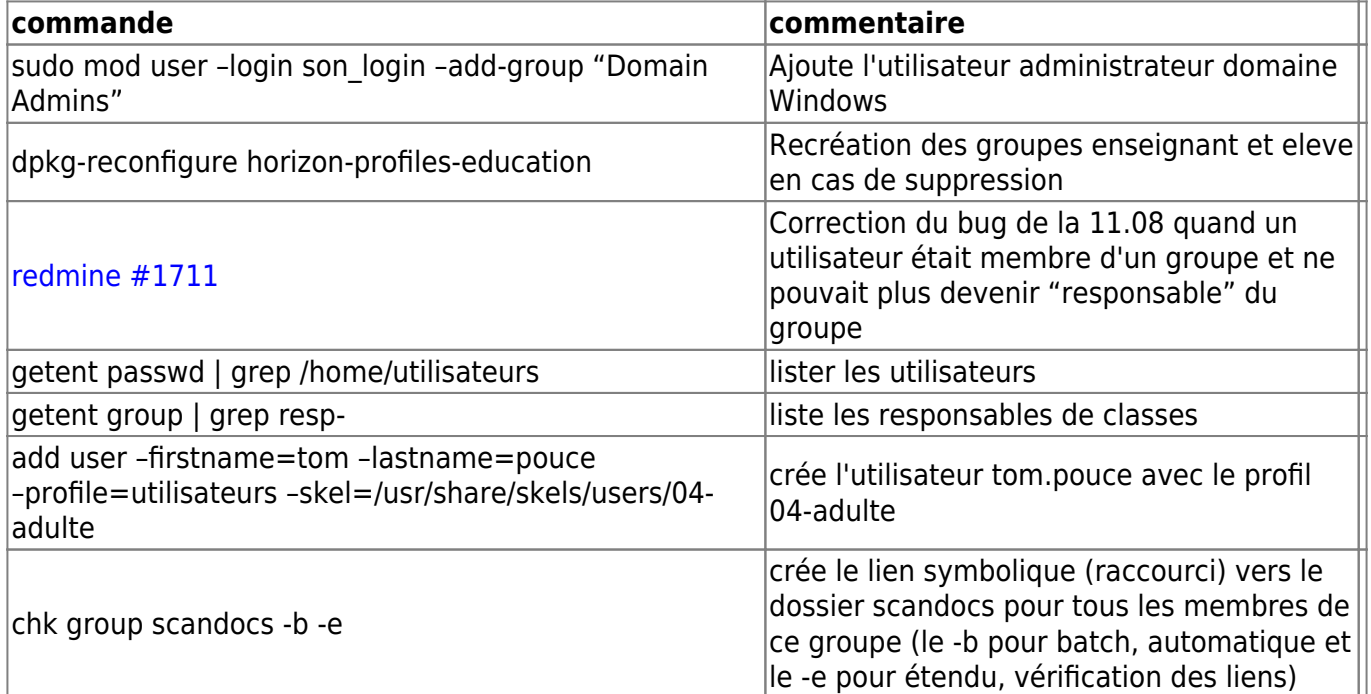

## **Réseau - Serveurs DNS externes**

Si vous devez mettre à jour les serveurs DNS externes utilisés par votre serveur AbulÉdu ne modifiez surtout pas le fichier /etc/resolv.conf …

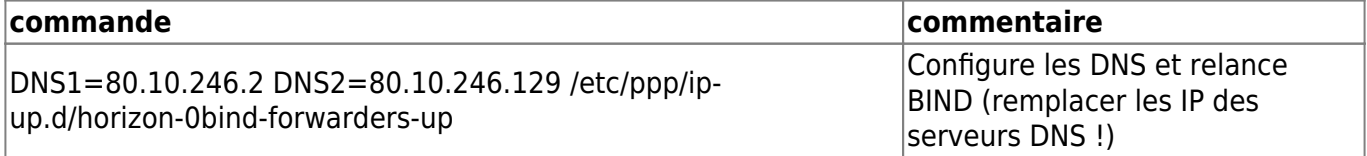

## **Commandes système HST (scripts)**

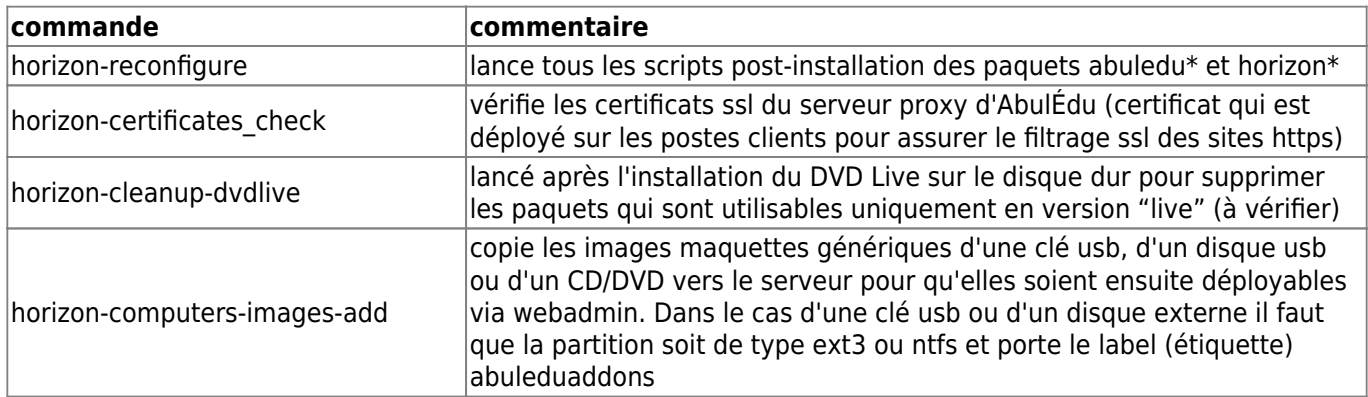

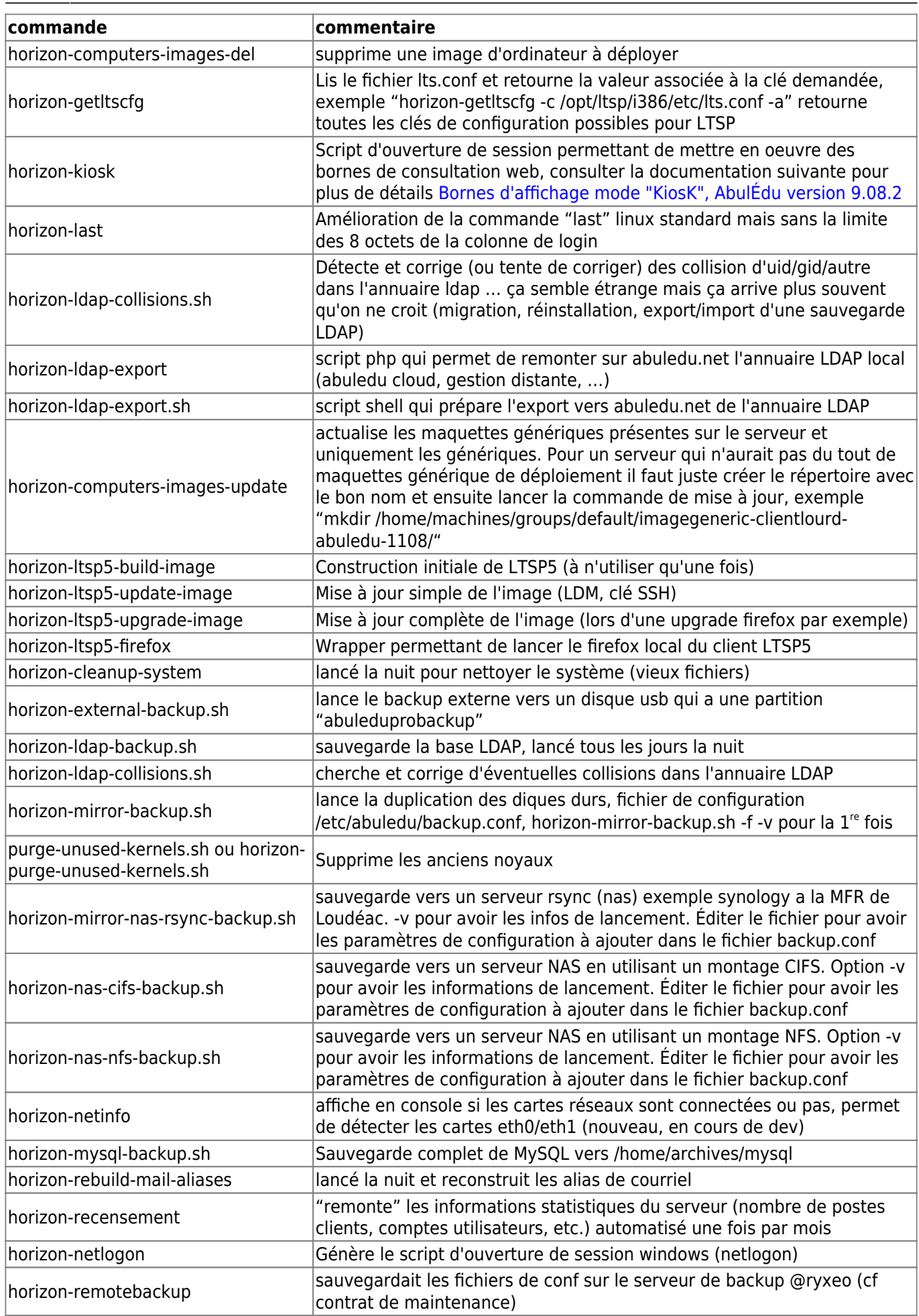

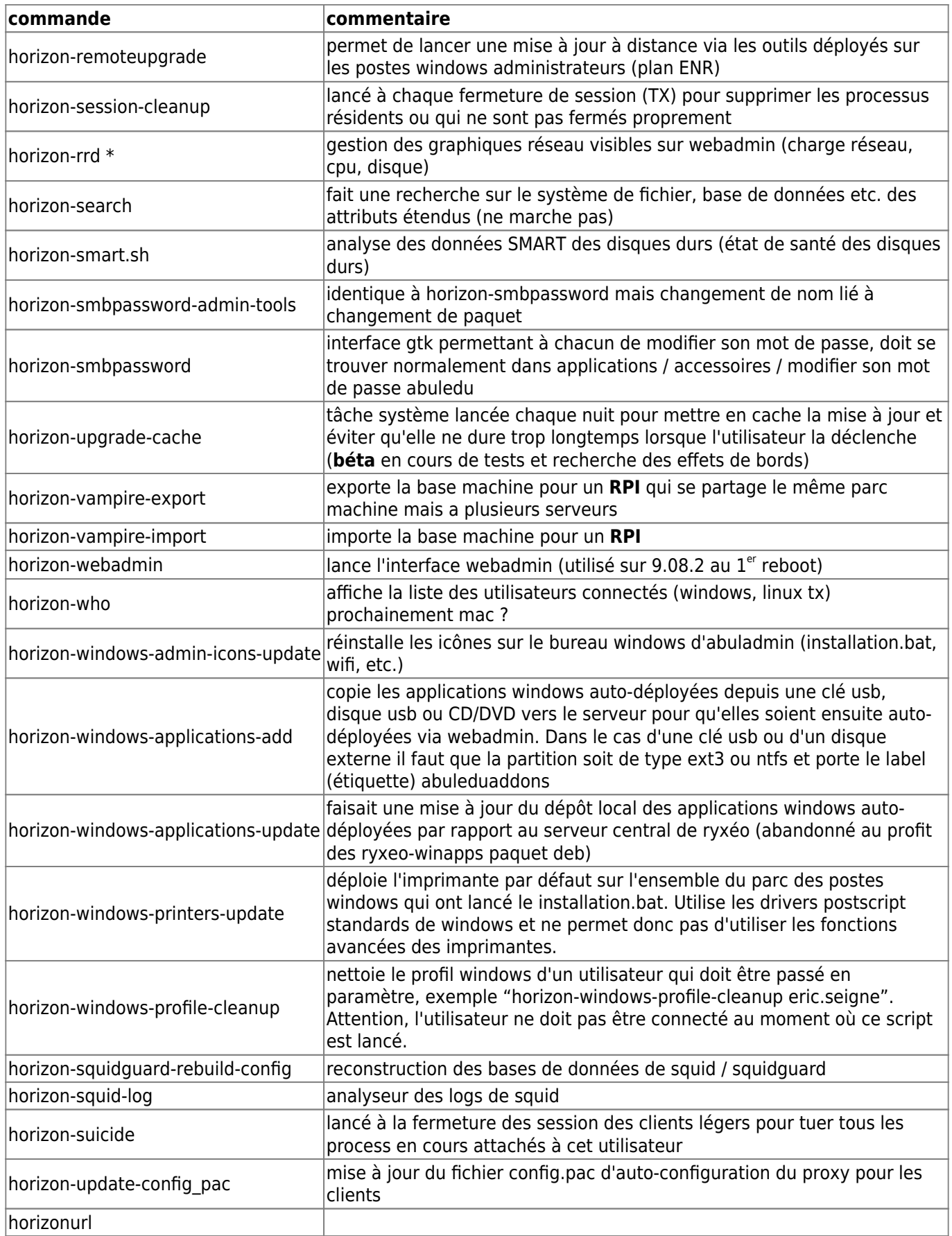

Last update: 2017/10/13 11:17 11.08:administrateur:commandes\_horizon-system-tools https://docs.abuledu.org/11.08/administrateur/commandes\_horizon-system-tools?rev=1507886238

From: <https://docs.abuledu.org/> - **La documentation d'AbulÉdu**

Permanent link: **[https://docs.abuledu.org/11.08/administrateur/commandes\\_horizon-system-tools?rev=1507886238](https://docs.abuledu.org/11.08/administrateur/commandes_horizon-system-tools?rev=1507886238)**

Last update: **2017/10/13 11:17**

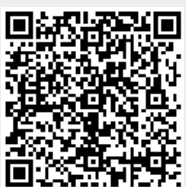